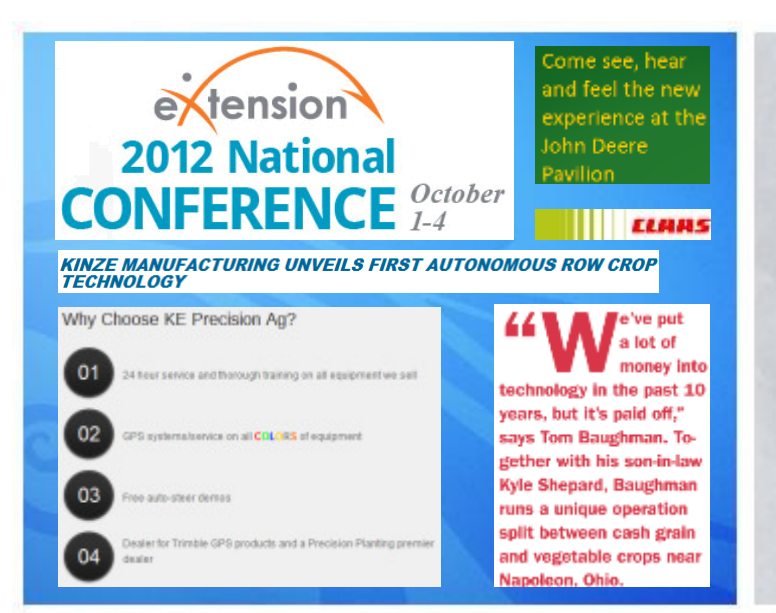

VFL arrangerer en intens studietur til USA, hvor du dels får mulighed for at deltage i en national konference i Oklahoma om brug af ikt i rådgivningen – se nexc2012.extension.org - og dels vil besøge en række dynamiske vækstlandbrug samt firmaer og organisationer, der arbejder med brugen af ikt <sup>i</sup> landbruget.

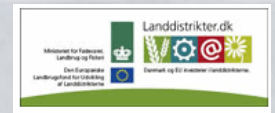

Den Europæiske Union ved Den Europæiske Fond for Udvikling af Landdistrikter og Ministeriet for Fødevarer, Landbrug og Fiskeri har deltaget i finansieringen af projektet

Vi bliver en mindre gruppe, og efter fly fra Oklahoma til Omaha vil vi bevæge os mod Chicago i minibus, hvor vi selv sidder bag rattet. Der vil derfor være tid til masser af erfaringsudvekslinger og dynamiske tilpasninger i forhold til gruppens ønsker samt hvad vi inspireres af på vor vej.

Interesseret? Kontakt snarest Jens Peter Hansen, Foretningsudvikling, VFL via jph@vfl.dk eller 24 48 16 04.

Oktober 2012USA Conference & Road Trip IKT, rådgivning og vækst landbrug Rammer

1 til 6 oktober

- Start I OklahomaSlut I Chicago
- 
- Rejse til USA på egen hånd
- Transport I van
- Pris: Fair regn
- med ca. 9.000 kr.
- Ikl. Konference
- og fly I USA
- Intens, dynamiskog hårdt program

MUSEUM **United State** Missour Kentucky

Kastens Inc. Farms have been members of the Kansas Agricultural Research Association (KARA) for seven years. Our strong connections to both Kansas State University and Kansas University allow us to evaluate many modern technologies, methods, and advanced statistical and econometric modeling in an on-farm framework.

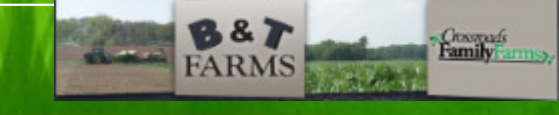

### Sådan forbedrer du din præsentation

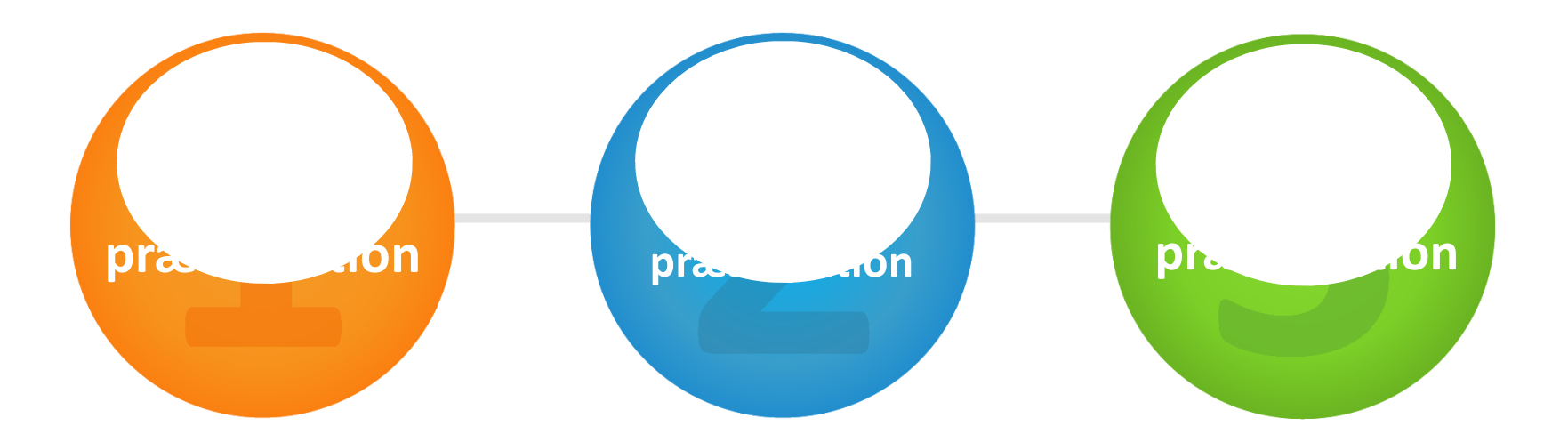

Vi har funktioner til alle trin i processen

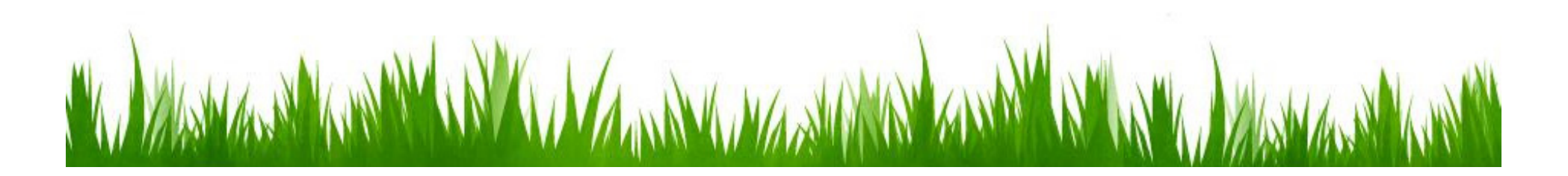

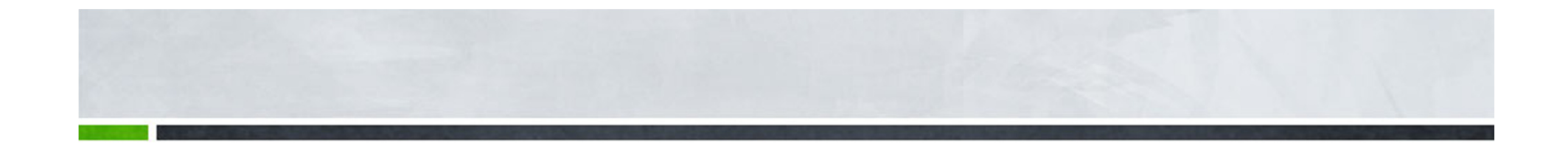

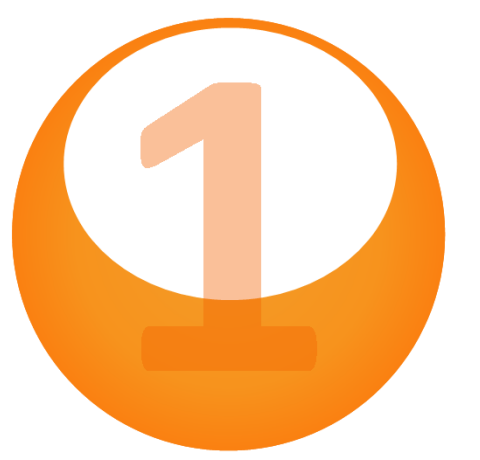

## Skriv din præsentation

Design, organiser og samarbejd

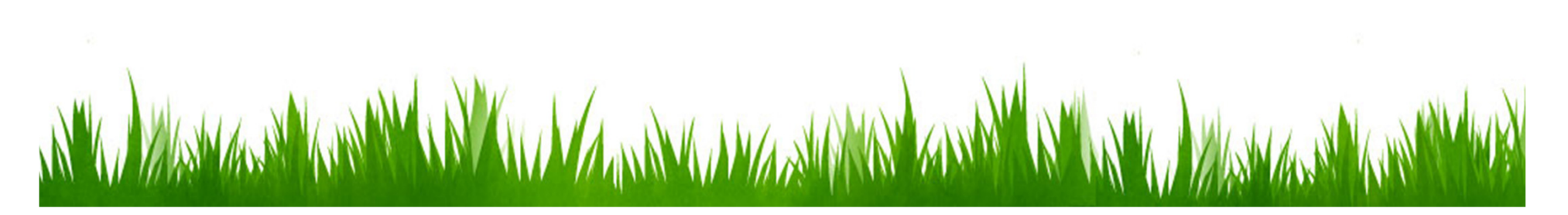

### **Introduktion** til skabeloner

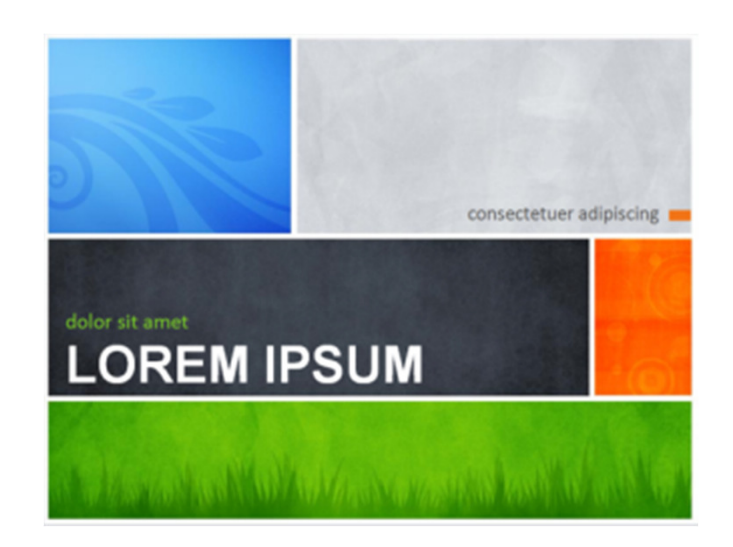

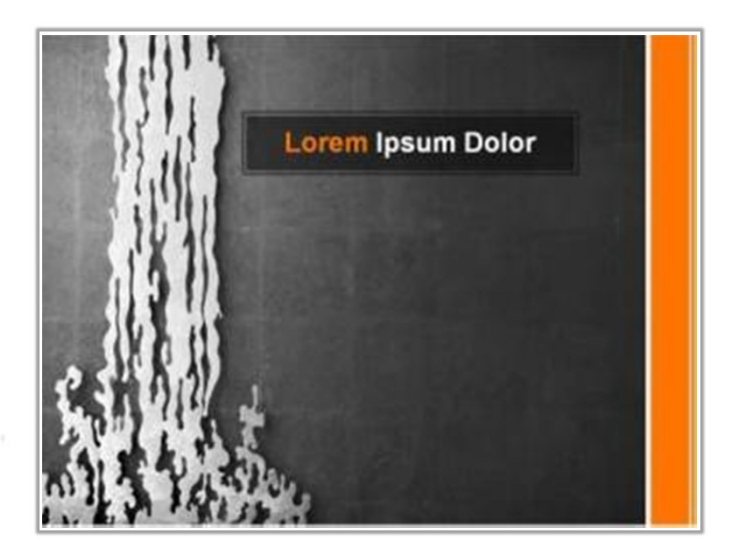

Du behøver ikke at starte helt fra bunden.

Hvis du har brug for hjælp med en statusrapport eller ideer til et fotoalbum, behøver du ikke at lede længere.

Brug **eksempelskabeloner** til at påbegynde din præsentation, og fokuser på indholdet (du ser på en lige nu!)

#### Er det for mange oplysninger?

Opdel og overtag en stor præsentation ved at organisere præsentationen i sektioner.

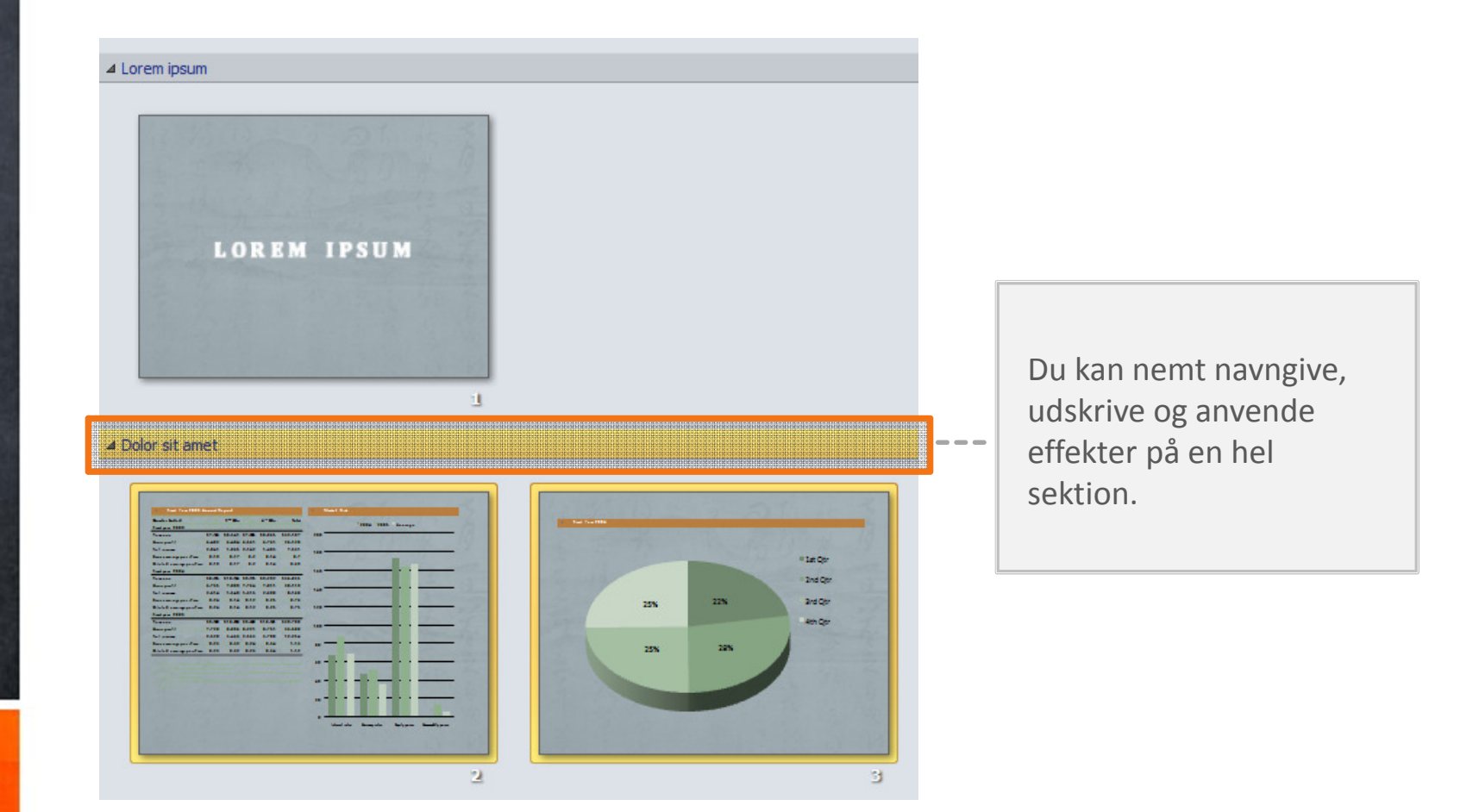

## Samarbejde

Samtidige redigeringer i et enkelt dokument. Du behøver ikke længere at vente på, det bliver din tur, eller administrere flere versioner.

Det handler om teamwork, og ved hjælp af s<mark>amtidig redigering</mark> skal det nok lykkes.

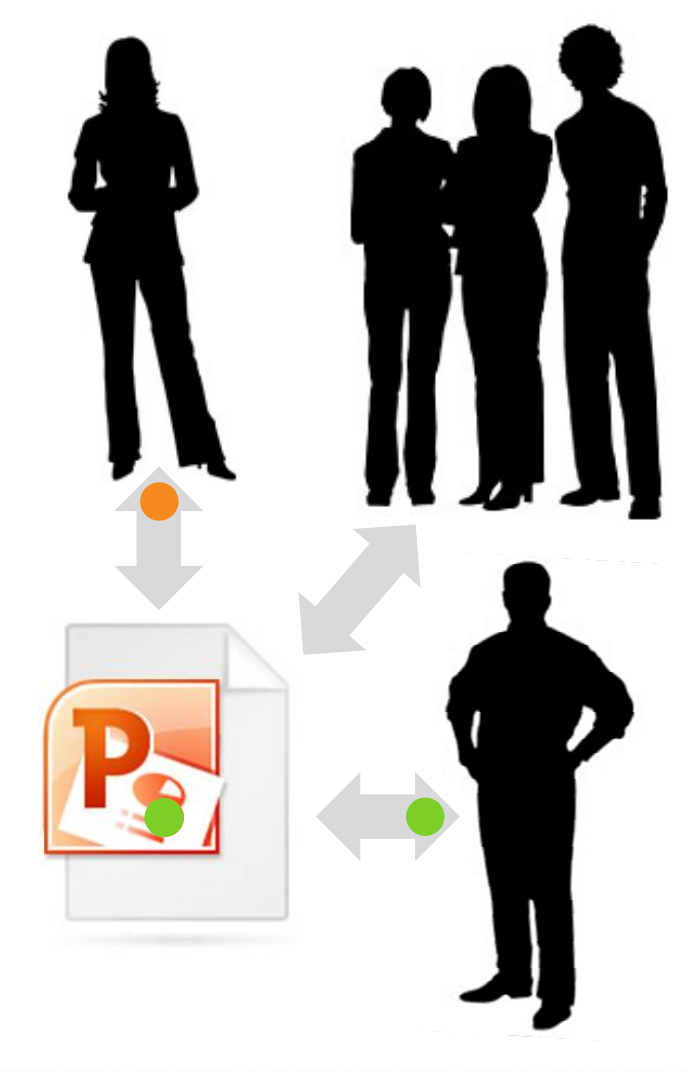

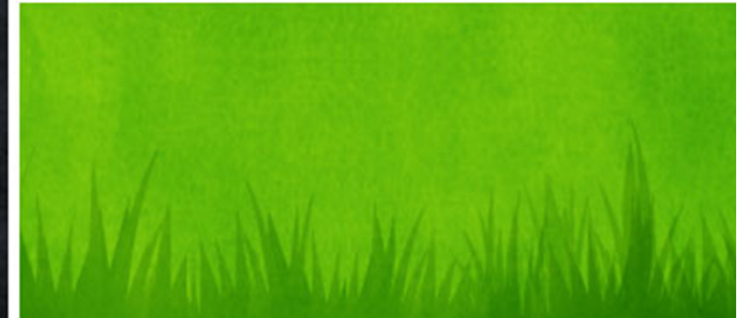

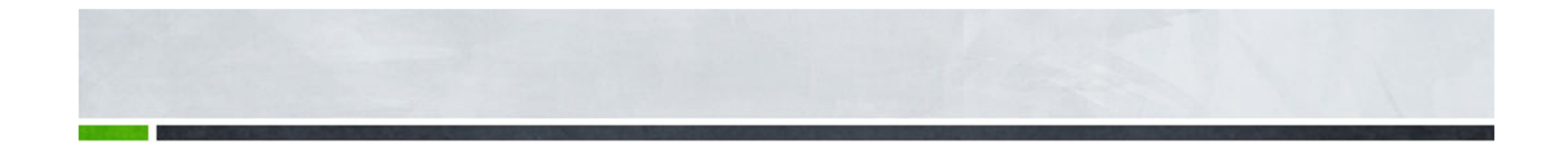

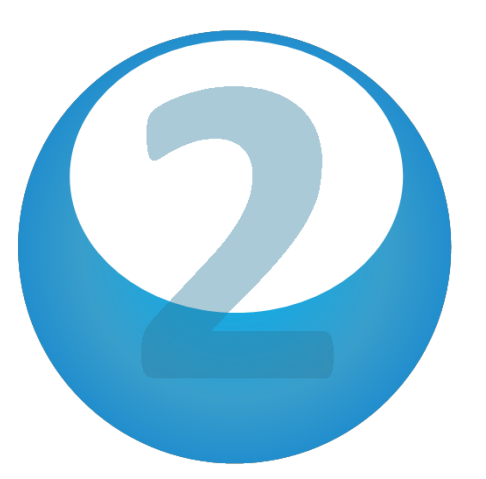

## Udbyg din præsentation

Tilpas, rediger og animer dine medier

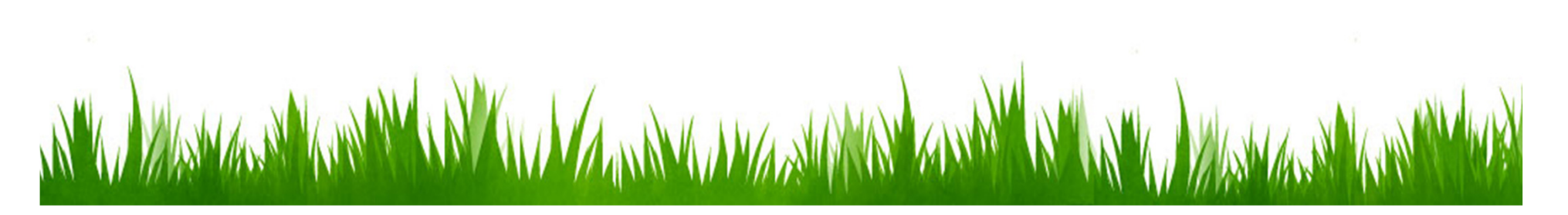

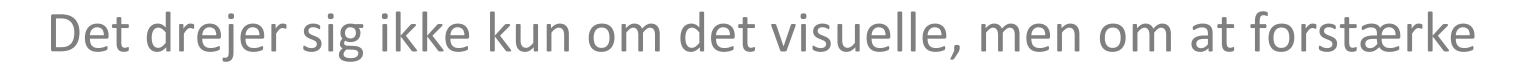

ි

## DIN MEDDELELSE.

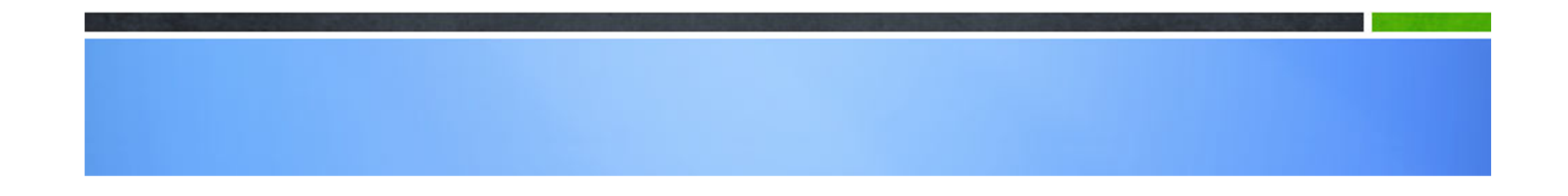

#### Nye billedeffekter

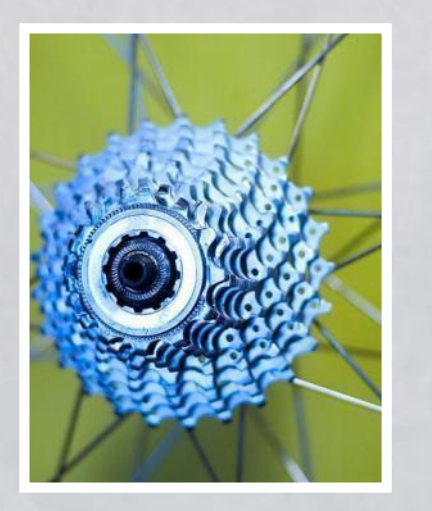

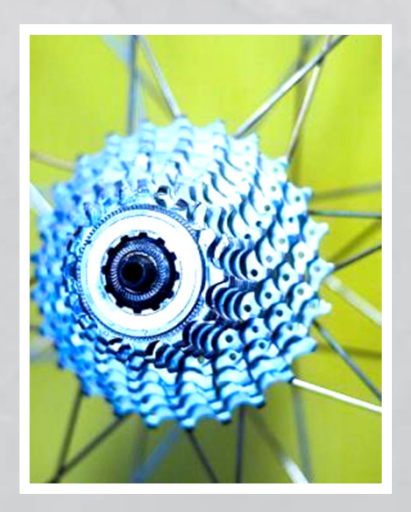

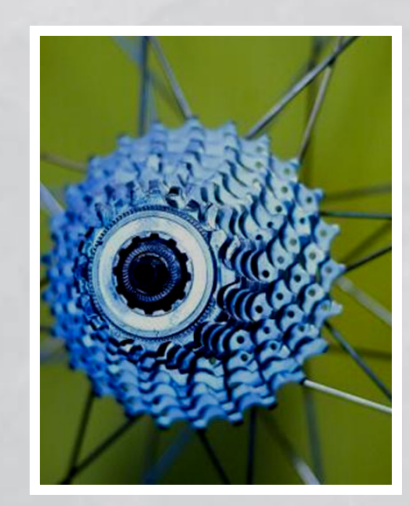

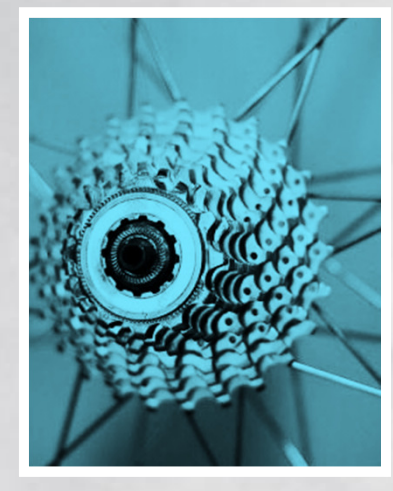

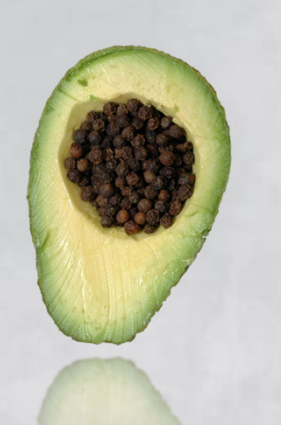

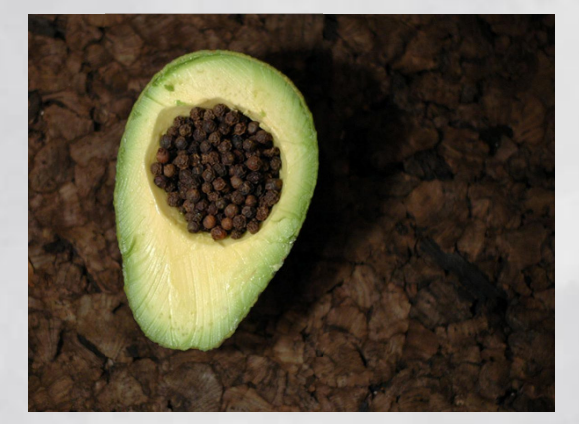

Med Billedfarve, Korrektioner, Kunstneriske effekterog Fjernelse af baggrund kan du tilpasse billeder til din historie

## Animer dette

Undersøg denne animation:

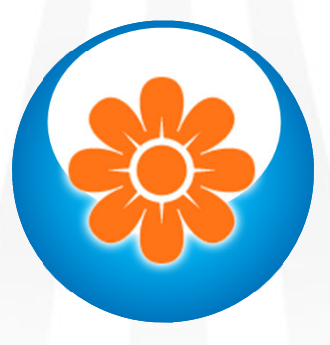

Med Animationspensel

kan du genskabe den samme animation med ét klik

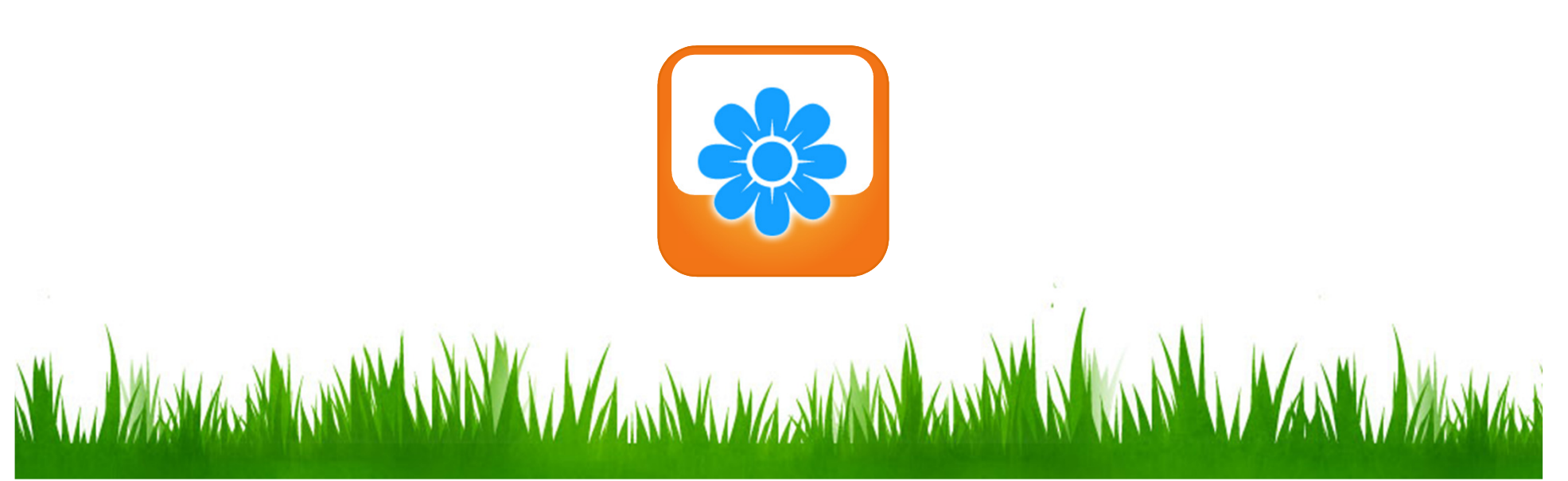

#### Perfekt video

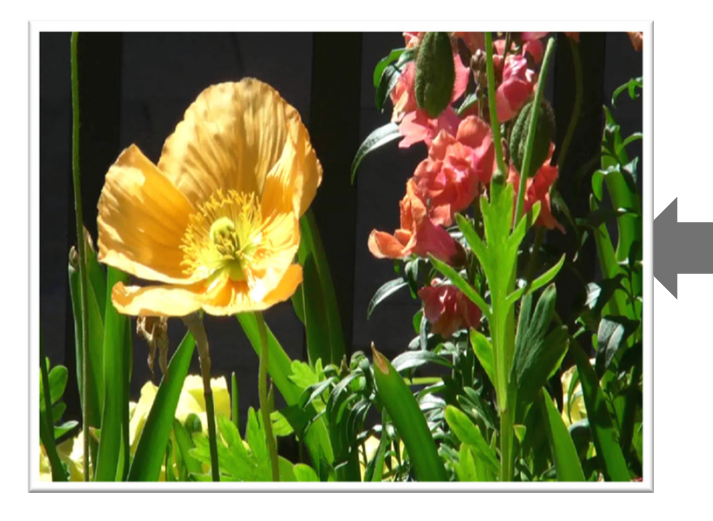

Du kan gøre meget mere med videoer i PowerPoint 2010.

Videoer kan integreres i præsentationen. Så derfor ikke flere mistede videoer!

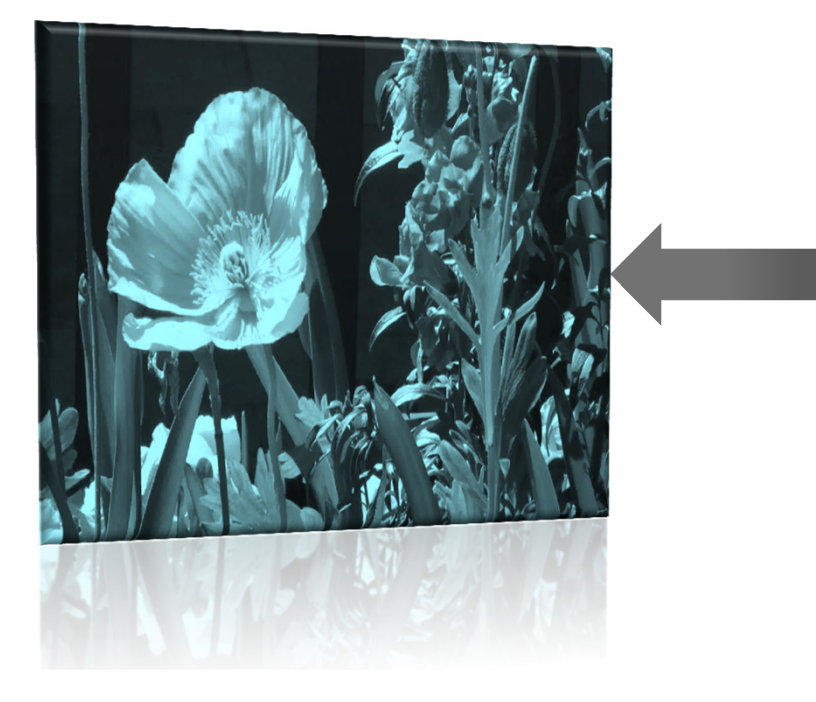

Du kan også **omfarve** hele videoen eller nemt anvende en videotype. Videoerne bliver helt fantastiske!

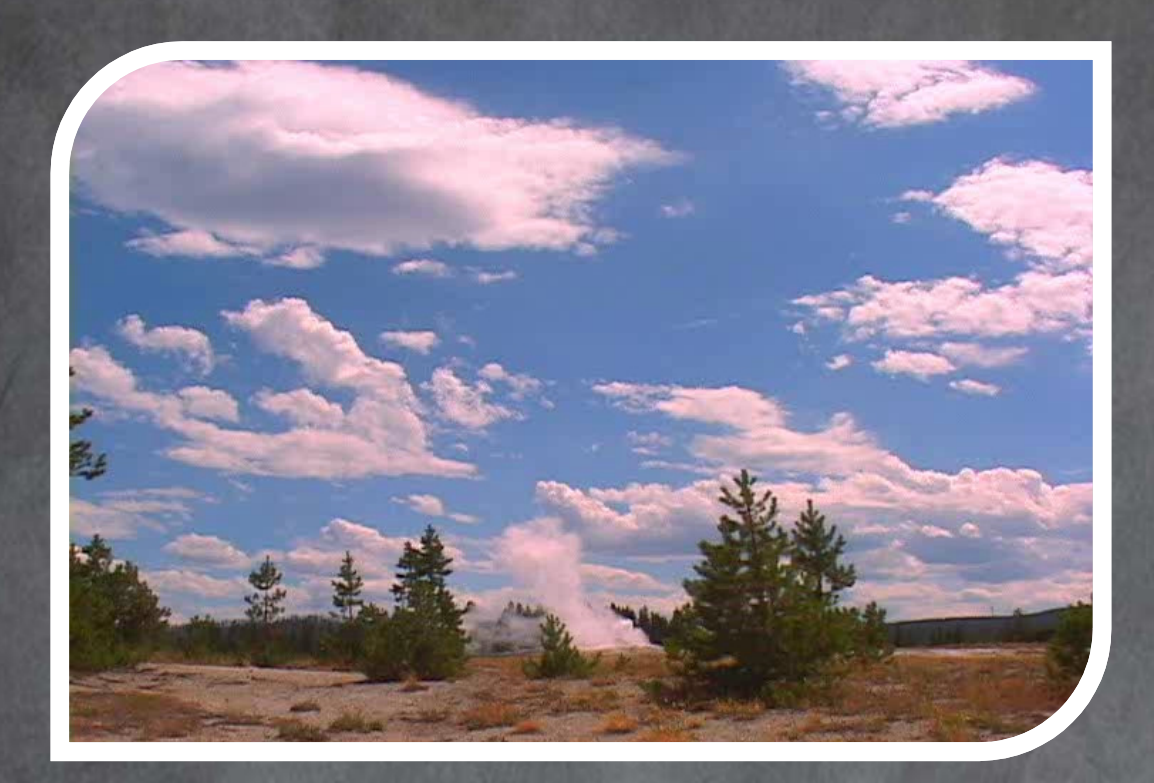

#### Vil du hoppe til et bogmærke i videoen?

Hold markøren over videoen, og du får en glædelig overraskelse.

Har vi nævnt, at du kan tilføje bogmærker, medtage toninger **og trimm**e videoerne nu?

Springvand

Spændende nye overgange

#### Hvad med de Smukke overgange, du har set?

De er også nye.

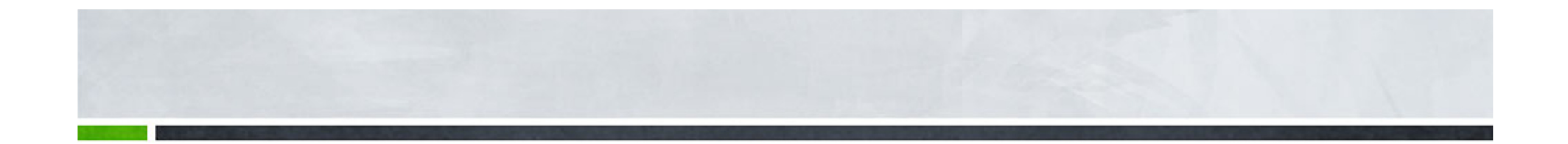

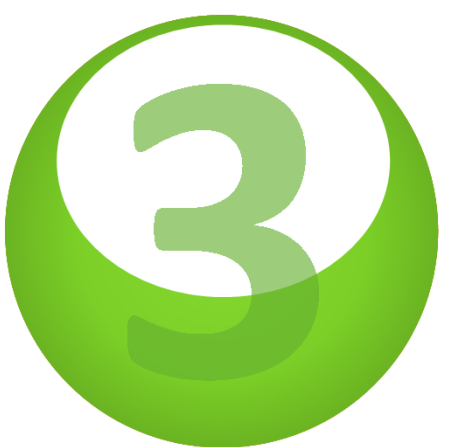

## Vis din præsentation

Udsend og komprimer for problemfri levering

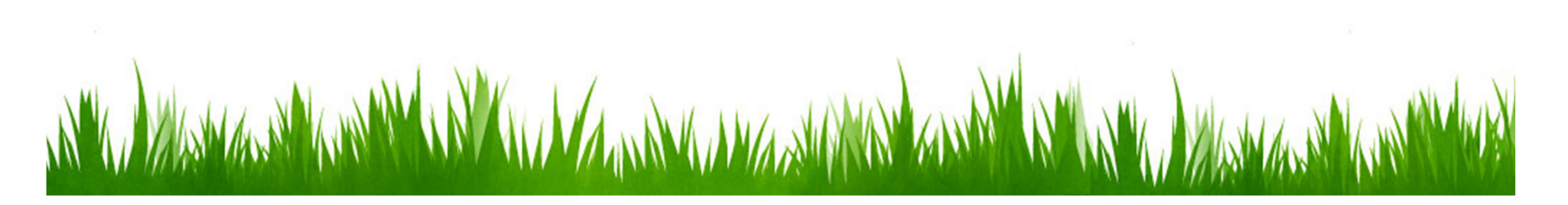

## **UDSEND DET**

- » Vis din præsentation med Udsend diasshow
- » Del din præsentation i realtid med alle, der har en browser, direkte fra PowerPoint.
- » Du skal aldrig mere sige "Næste dias, tak"!

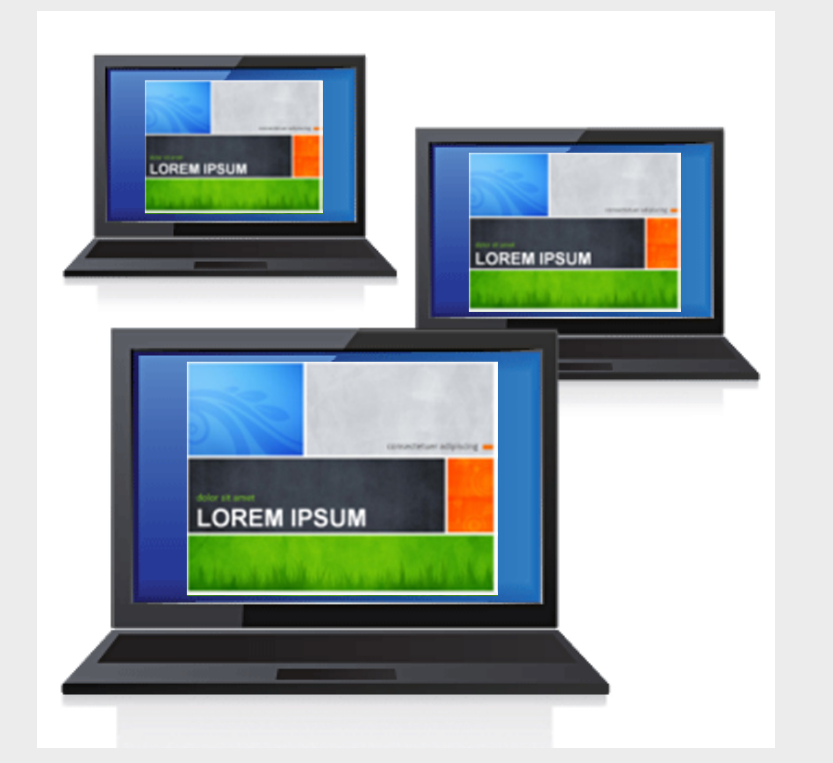

#### Lad præsentationen

Optag din præsentation med Opret en video, og optag indtaling, animationer, medier og meget mere.

Overfør, integrer og del!

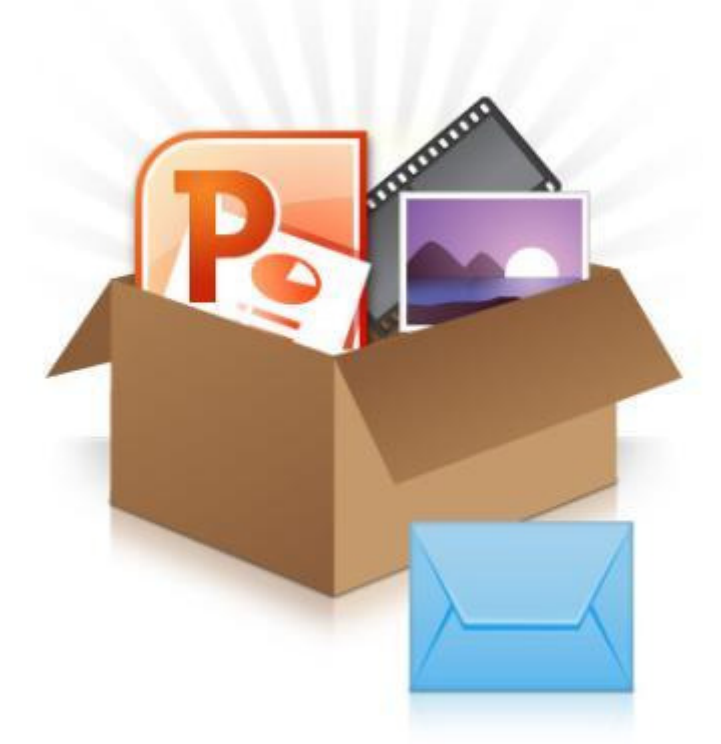

Pak din præsentation til nem deling

#### Spred budskabet!

I præsentationer med mange medier kan du optimere efter kompatibilitet eller <mark>komprimer medierne</mark> for at dele præsentationen på en pålidelig måde uden at sprænge indbakken

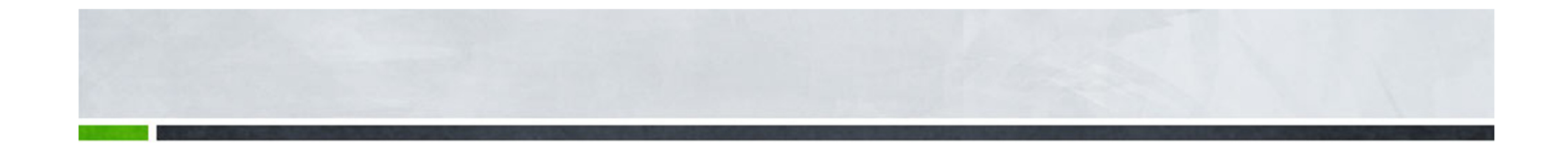

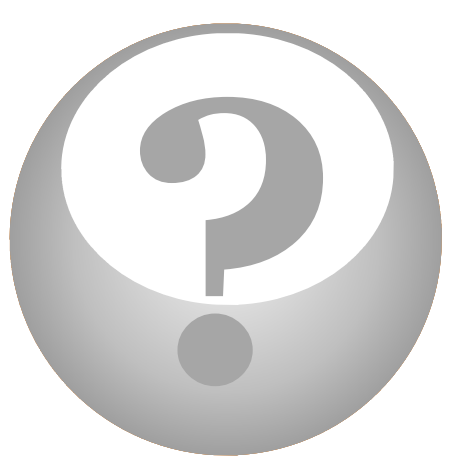

# Lige et øjeblik...<br>Og der er mere!

Vis dine dias, uanset hvor du er!

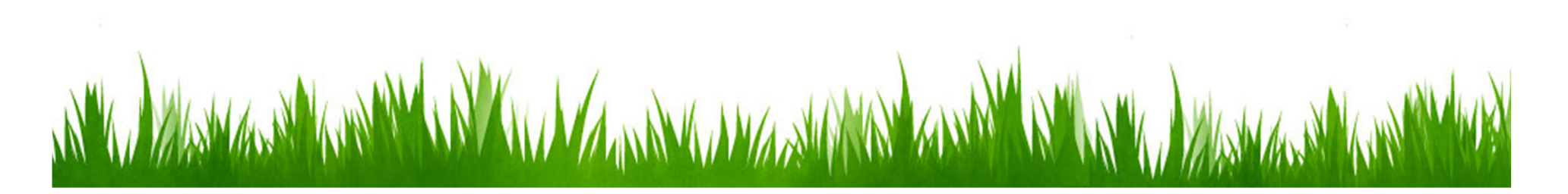

#### **Få adgang,** uanset hvor du er

- » Se PowerPoint Web App
- » Få adgang til dias, uanset hvor du er

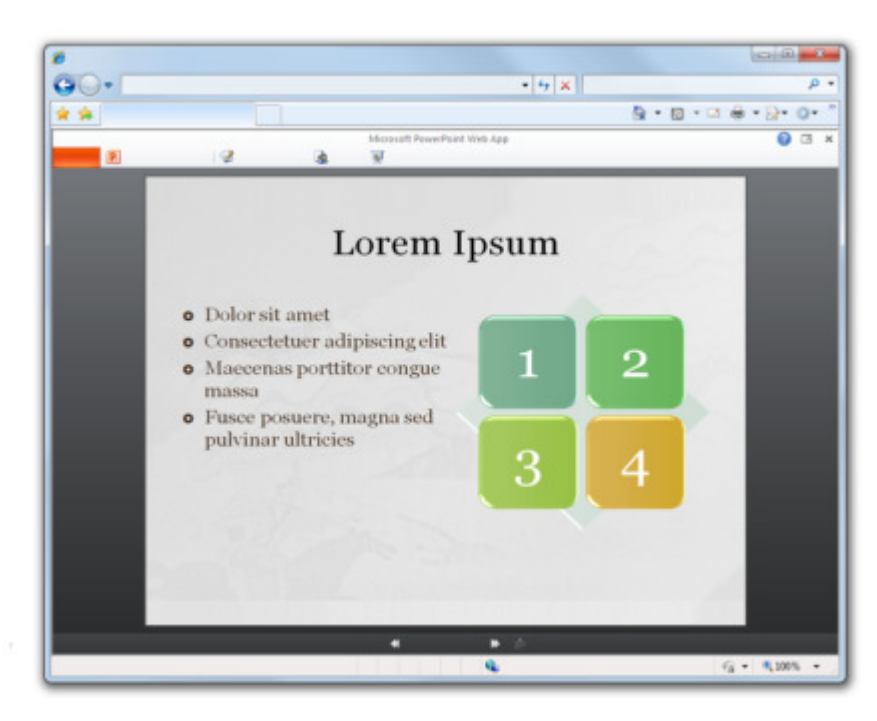

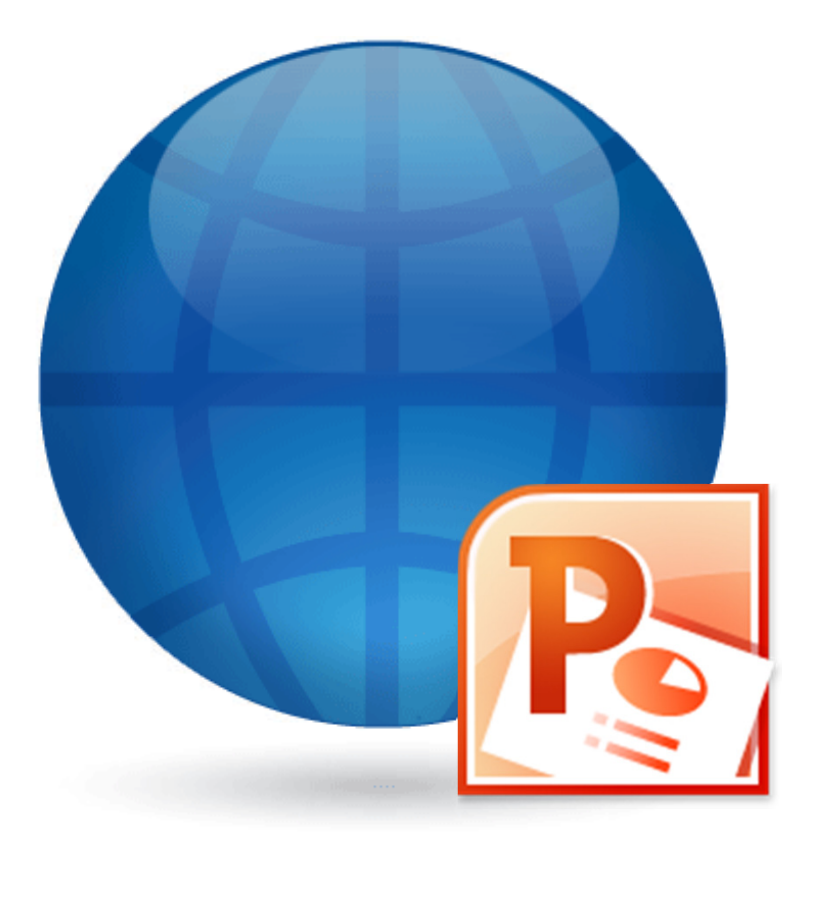

 $\mathbb{R}^n$  .  $\mathbb{R}^n$ 

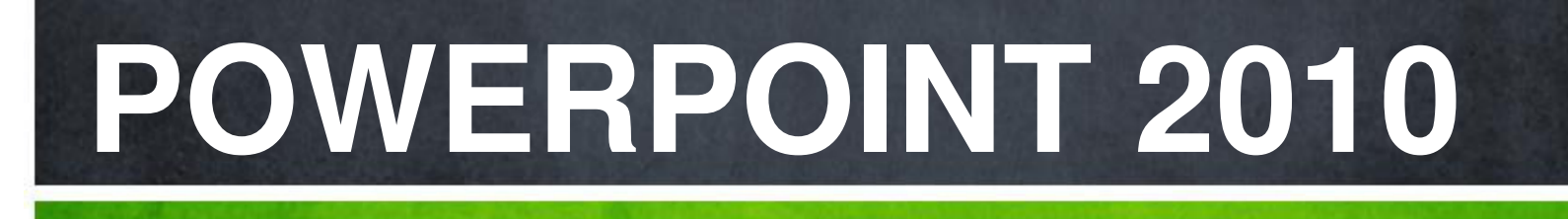

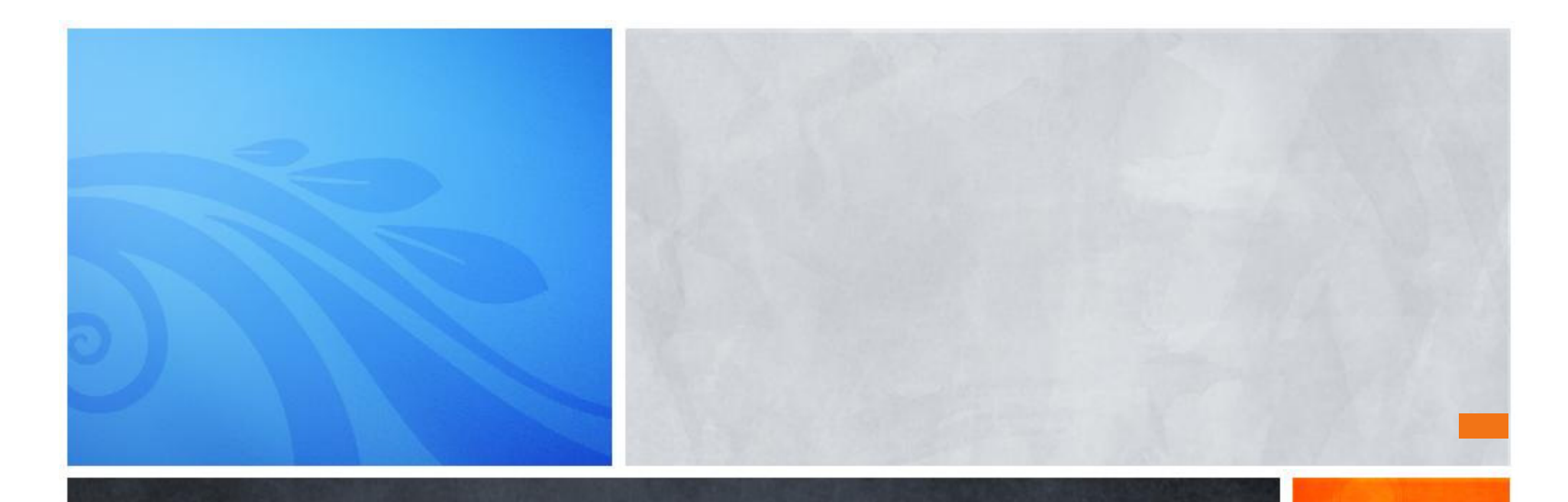